## 4. Aufgabenblatt Kurs "Datenbanksysteme" (WinSem 2013)<br>12.27.11.12/12.00 Ukr in: Datfack 22 MZL Abgabe bis 27.11.13/ 12.00 Uhr im Postfach 22 MZH 6. Ebene

### Aufgabe 4.1 (5 Punkte)

Ubersetzen Sie die folgende DTD in ein entsprechendes ER-Diagramm: Neben Entitytypen und ¨ Relationships dürfen Sie selbstverständlich Attribute im ER-Diagramm verwenden, insbesondere (#PCDATA) kann als string dargestellt werden.

```
<!DOCTYPE universitaet[
<!ELEMENT universitaet ( (fachbereich)+, (projekt)*, (student)+ ) >
<!ELEMENT fachbereich ( fbbezeichnung, (vorlesung)+, (dozent)+ )>
<!ELEMENT fbbezeichnung (#PCDATA) >
<!ELEMENT vorlesung (vtitel, sws)>
<!ELEMENT projekt (ptitel, jahre?)>
<!ELEMENT student (sname, matrikelnummer)>
<!ELEMENT vtitel (#PCDATA) >
<!ELEMENT sws (#PCDATA) >
<!ELEMENT ptitel (#PCDATA) >
<!ELEMENT jahre (#PCDATA) >
<!ELEMENT dozent (dname) >
<!ELEMENT sname (#PCDATA) >
<!ELEMENT dname (#PCDATA) >
<!ELEMENT matrikelnummer (#PCDATA) >
\geq
```
#### Aufgabe 4.2 (5 Punkte)

Geben Sie für das Klassendiagramme 2.b einen Zustand an, dessen Sachverhalt im Klassendiagramm 2.a nicht dargestellt werden kann. Erläutern Sie, warum der von Ihnen angegebene Sachverhalt nicht als Zustand im Klassendiagramm 2.a abgebildet werden kann.

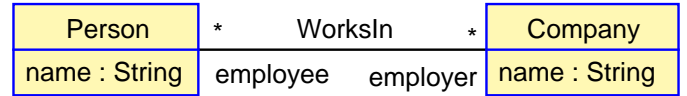

#### Klassendiagramm 2.a: Assoziation

| <b>Person</b>          | Company               |
|------------------------|-----------------------|
| name: String           | name: String          |
| employer: Set(Company) | employee: Set(Person) |

Klassendiagramm 2.b: Attribute

#### Aufgabe 4.3 (5 Punkte)

Das ER-Schema 3.b verwendet im Gegensatz zum Schema 3.a nur funktionale Beziehungen wie sie im Netzwerkmodell zur Verfügung stehen. Geben Sie für das Schema 3.b einen Zustand an, dessen Sachverhalt nicht im Schema 3.a dargestellt werden kann. Erläutern Sie, warum dies so ist.

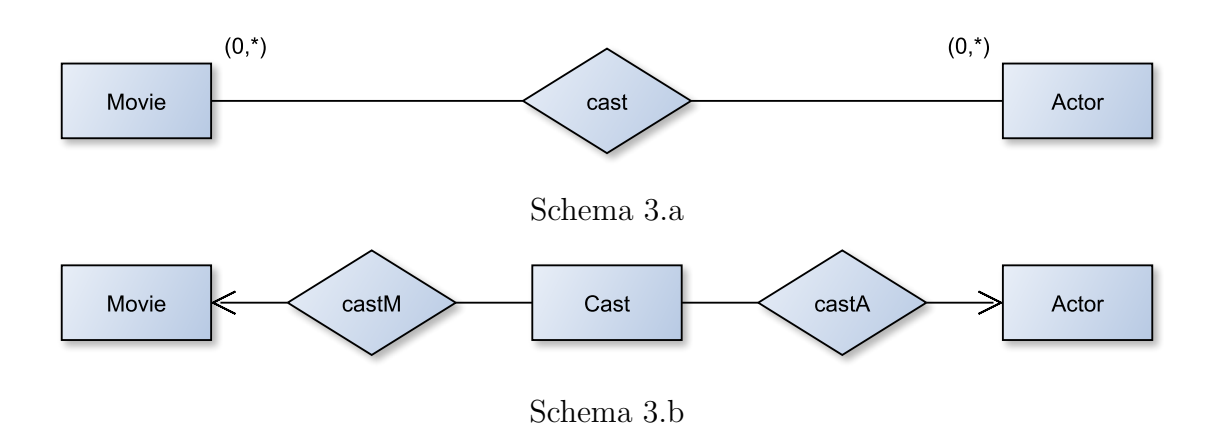

#### Aufgabe 4.4 (5 Punkte)

Erzeugen Sie zu dem nachfolgenden relationalen Schema ein UML-Diagramm. Primärschlüssel sind unterstrichen. Fremdschlüssel existieren nicht! Die Primärschlüssel im UML-Diagramm können sie weglassen oder mit dem Stereotypen «unique» kennzeichnen.

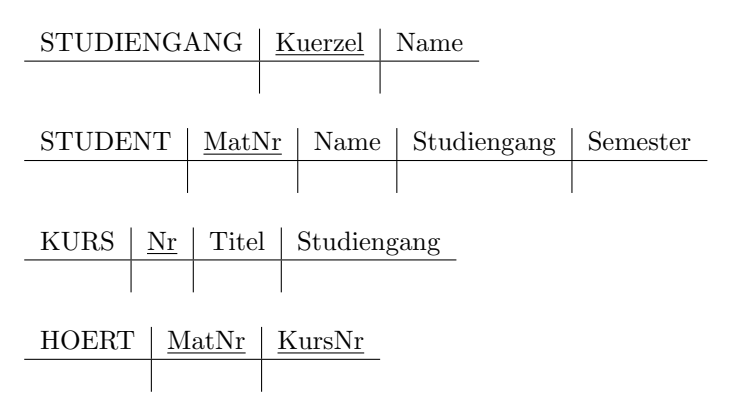

# Hinweise zur Übung

Bei der Abgabe der Übungsblätter ist auf folgendes zu achten:

- Die Aufgabenblätter werden jeweils in Dreier- oder Vierergruppen bearbeitet.
- Auf jedem Aufgabenblatt müssen die vollständigen Namen der Grupppenmitglieder sowie die Gruppennummer (wird mit der Rückgabe des ersten Blattes mitgeteilt) angegeben werden.
- Handschriftliche Lösungen werden nicht akzeptiert.
- Verspätet eingegangene Bearbeitungen können nicht akzeptiert werden. Bei der Abgabe bitte auf das richtige Postfach achten.
- Die Aufgabenblätter können auch noch nach Ausgabe abgerufen werden unter: http://www.db.informatik.uni-bremen.de/teaching/courses/ws2013\_dbs/ und Stud.IP